## **lovesense-py Documentation**

*Release 0.1.0*

**The Metafetish Project**

July 17, 2016

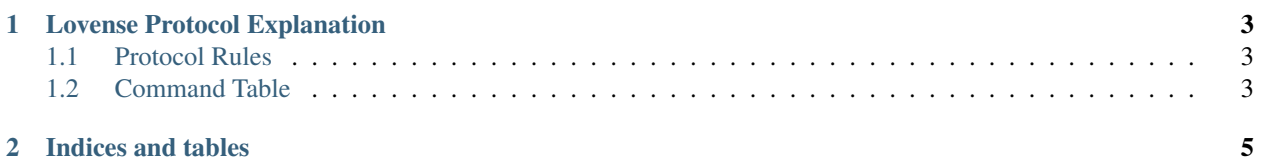

Contents:

## **Lovense Protocol Explanation**

<span id="page-6-0"></span>Lovense toys connect via bluetooth, and then use the Serial Port Profile (SPP) to communicate with the host. This means that the toys are exposed as either COM Ports (windows) or tty devices (posix/bsd/etc).

## <span id="page-6-1"></span>**1.1 Protocol Rules**

- Commands and replies are strings, using semicolons to mark their end.
- All commands start with a command identifier word, then possibly either specifiers or levels, delimited by colons. e.g. "Vibrate:5;" would set vibration to 5.
- Replies are in the context of the command (i.e. sending "Battery;" will just return a number, like "85;"), but can still be colon delimited lists.

## <span id="page-6-2"></span>**1.2 Command Table**

The following is the known command table for all toys. Anything send or received over the serial port is in quotes to denote communication, but should not be sent using quotes if you are implementing your own version of this protocol. Commands with ":x" mean that the x should be replaced with a number, the range of which is mentioned in the description.

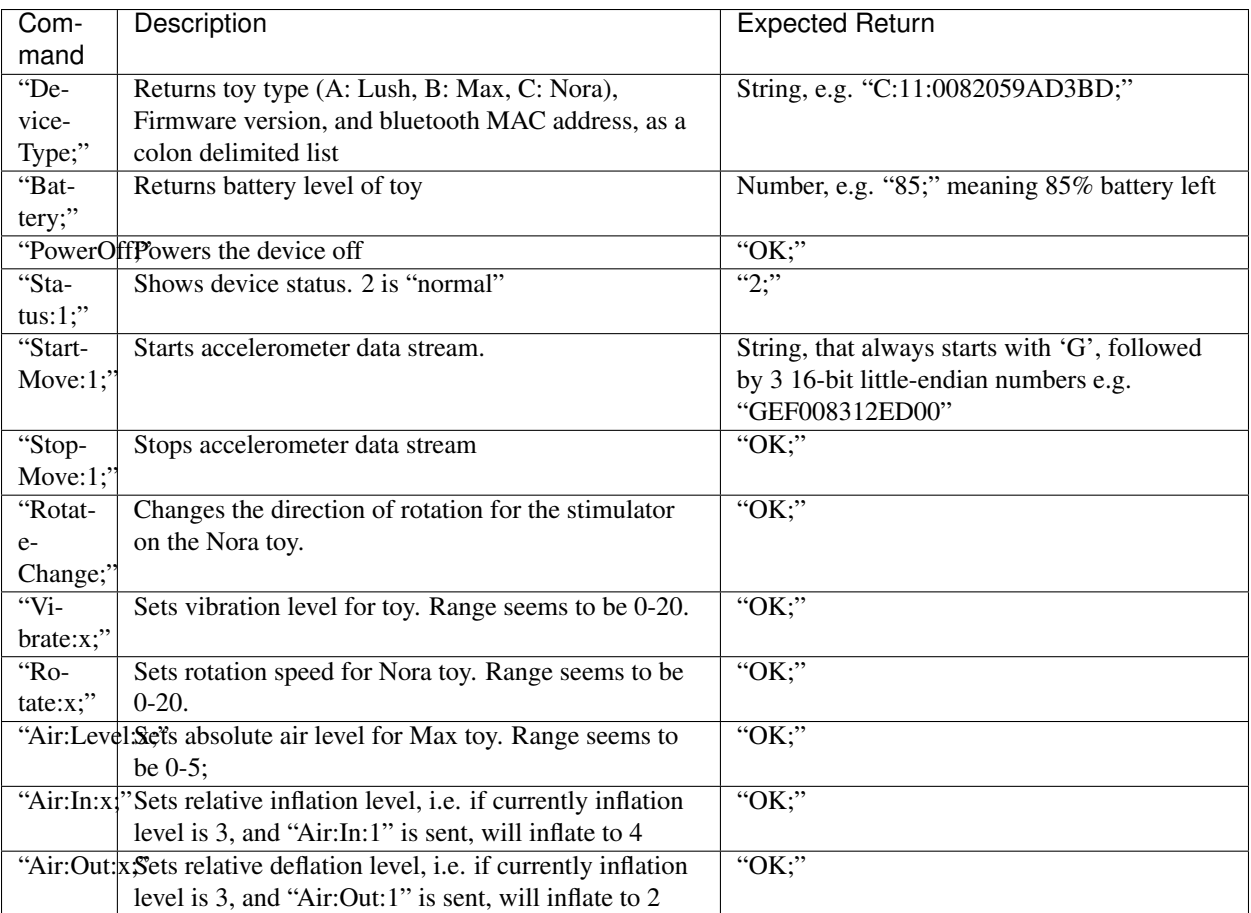

lovesense is a library for controlling Lovense sex toys, such as the Max, Nora, and Lush. The library allows users to control all aspects of the toy (vibration/rotation/inflation, depending on the toy), as well as retrieving information like device type, status, battery level, and accelerometer readings.

The library is currently available in the following languages:

- [Python](http://github.com/metafetish/lovesense-py)
- [Max/MSP](http://github.com/metafetish/lovesense-max)
- [Rust \(with C Headers\)](http://github.com/metafetish/lovesense-rs)
- [Javascript/Node.js](http://github.com/metafetish/lovesense-js)

If you need an implementation in a language not currently supported by lovesense, please file an issue on the github tracker of the relevant project.

Please note that this project has no direct relation to the Lovense company. These drivers have been developed/supported by the open source community. Lovense has had no direct participation in this project and most likely will not be able to answer questions or provide support for any of the Lovesense drivers.

If you require commercial support for programming for Lovense products, it is recommended you go through the [Official Lovense Developer Program.](https://www.lovense.com/sextoys/developer)

**CHAPTER 2**

**Indices and tables**

- <span id="page-8-0"></span>• genindex
- modindex
- search